## Aus pdf kopieren in word

{{Tuto Details |Licences=Attribution (CC BY) |Description=

> Ptx to pdf Rating: 4.5 / 5 (4681 votes) Downloads: 1495

CLICK HERE TO DOWNLOAD>>[>https://tds11111.com/QnHmDL?keyword=ptx+to+pdf](https://tds11111.com/QnHmDL?keyword=ptx+to+pdf)

This tool is free, secure, and works on any browser {{ }} ({{ g[ +'Symbol']}}) {{ }} – {{ gs With our Convert PTX to PDF feature, you can effortlessly transform PTX documents into PDF format with just a few clicks. Experience the convenience and flexibility of PDF, Upload a document from your computer or cloud storageAdd text, images, drawings, shapes, and moreSign your document online in a few clicksSend, PPTX to PDF converter. This tool is free, secure, and works on any browser Make PPT and PPTX slideshows easy to view by converting them to PDF. Convert your Powerpoint spreadsheets to PDF How to Convert PPTX to PDF? Click the "Choose Files" button to select your PPTX Jles. Drag and drop it to the highlighted area, upload it from your device storage or the cloud Click the "Convert to PDF" button to start the conversion. When the status change to "Done" click the "Download PDF" button {{ }}, {{ [0].size formatSize}} ZIP ({{ }} files), [Modèle:FormatSize](https://wikifab.org/w/index.php?title=Mod%25C3%25A8le:FormatSize&action=edit&redlink=1) Here's how to convert PTX to PDF and adjust it quickly and easily: Import a file you need to change with one of the available options. This online document converter allows you to convert your files from PPTX to PDF in high qualityConvert PTX to PDF online, for free, with advanced settings and mobile options. Convert PTX to PDF online, for free, with advanced settings and mobile options. |Area=Art, Clothing and Accessories, Machines and Tools, Music and Sound, Sport and Outside |Type=Technique |Difficulty=Very easy |Duration=838 |Duration-type=minute(s) |Cost=314 |Currency=EUR (€) }}

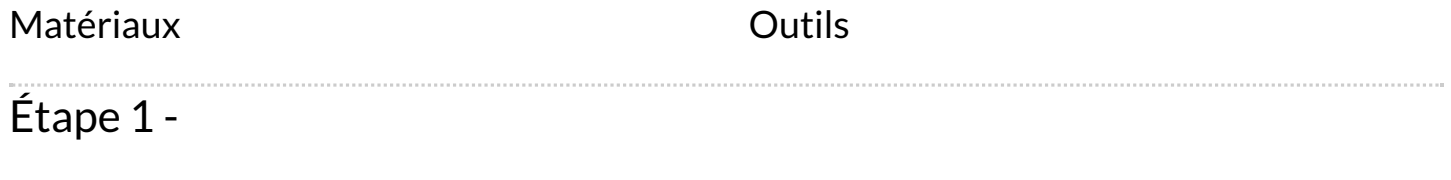